## Exception Handling

```
try
{
   // Java Statement
}
catch (NumberFormatException e)
\{ // What to do with exception
}
```
- Never catch and ignore an exception without some kind of documentation
- Don't get lazy and catch a generic Exception if a more specific exception exists

## parseInt

• What is parselnt?

• What kind of exception does parselnt throw?

• Write try/catch code that converts the value of the first number in MyAddition into an int. If an exception occurs, set the number to 0.

• How can you test the exception code?

## Alert Dialog

• What interface do we need to implement?

• What instance variable data type do we need?

• Where does the alert dialog code go in MyAddition? Why?

## Create Alert Dialog

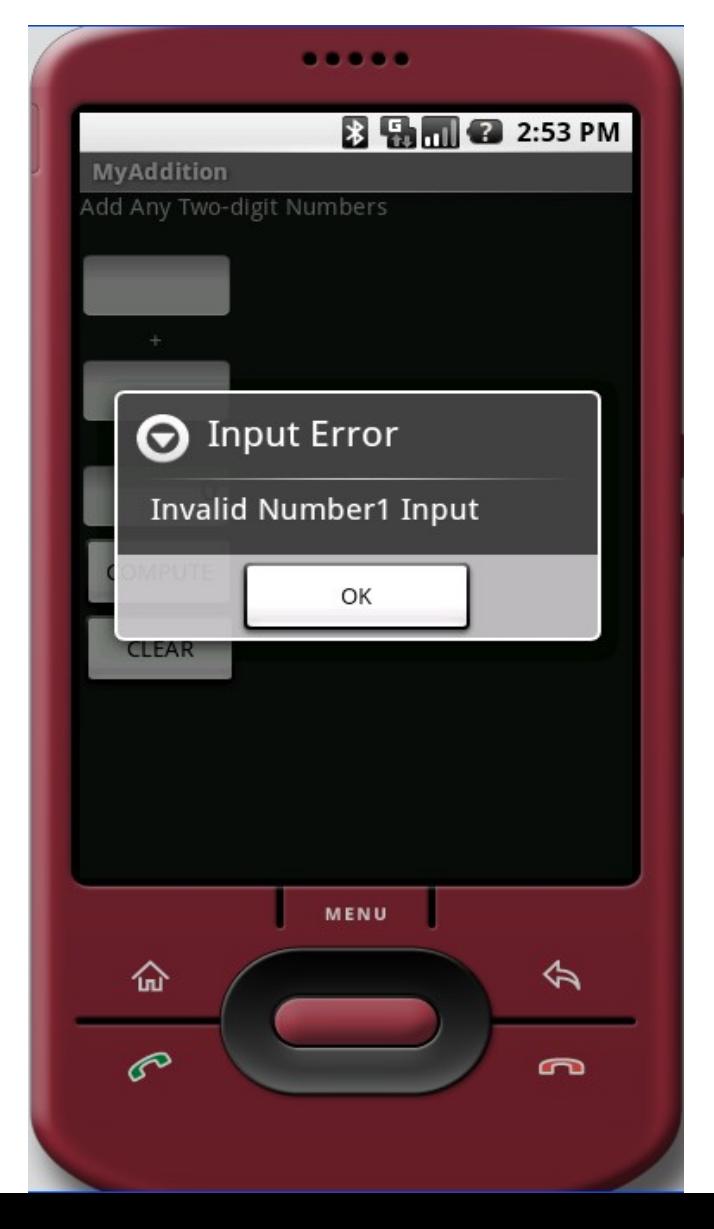